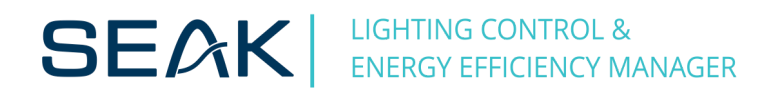

# **LUMiBOX SLM Changelog**

## **Version 2.08**

- support for powerline protocol QM-50-SSI1 and QM-50-SSI3
- support for Ecostreet
- add command for check the LUMiNODE status
- set up the reference range for receiving a reverse response

## **Version 2.11**

- add modbus function for fade step
- add modbus function for motion function of LUMiNODE
- add modbus function for loading level and status of luminaire

## **Version 2.13**

- add command to prepare LUMiNODE parameters in the sending buffer

- add command to set up DALI driver mode for LUMiNODE (working for 1 or 2 drivers)

- add command (MODBUS + SSI3) for LUMiCHARGER (set current maximum power consumption and total power consumption)

## **Version 2.14**

- add state MODULATION\_ERROR\_AFTER\_CODING

- state MODULATION\_ERROR\_AFTER\_CODING occurs if LUMiBOX determines that it could not be modulate 1 and status will run until first readout, then set up to status OK

- if this condition occurs 14 times in a row, then LUMiBOX switches to status MODULATOR\_ERROR

- add function for LUMiCHARGER:

- + Determine the status of one LUMiCHARGER
- + Determine the status of more than one LUMiCHARGER
- + Readout current from selected phases from one LUMiCHARGER
- + End charging

#### **Version 2.16**

- support for LUMiCHARGER from the version X101.02.00\_P0
- support for temperature meters DMT
- support for LUMiCOM

# **Version 2.17**

- Allow range for function LUMiCHARGER - set vehicle charging mode from 0-1 to 0-255 (calibration LUMiCHARGER)

#### **Version 2.18**

- current measurement range to 60A - designed for SLM160

#### **Version 2.19**

- asynchronous communication for LUMiCHARGER with RFID (designed for SLM160)